## Photoshop CC 2015 Version 17 Download With License Key [Mac/Win] {{ latest updaTe }} 2023

Installing Adobe Photoshop is relatively easy and can be done in a few simple steps. First, go to Adobe's website and select the version of Photoshop that you want to install. Once you have the download, open the file and follow the on-screen instructions. Once the installation is complete, you need to crack Adobe Photoshop. To do this, you need to download a crack for the version of Photoshop that you want to use. Once you have the crack, open the file and follow the instructions to apply the crack. After the crack is applied, you can start using Adobe Photoshop. Be sure to back up your files since cracking software can be risky. With these simple steps, you can install and crack Adobe Photoshop.

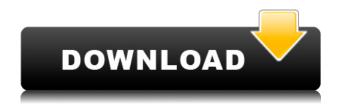

The latest version of Photoshop has a number of new features that target the Android ecosystem, including support for 64-bit apps and improved multitasking. **The release includes new features, performance improvements, and bug fixes.** You can read the release notes for the latest version.

From the Edit drop-down menu, select Use System-defined Settings. In the Preferences window that opens, select Document Quality, if applicable, and press OK. If, on the other hand, you've chosen FF, PSF, or PDF, select the respective settings.

Desktop In Photoshop desktop There are instructions for how to import, join, and save projects in the Photoshop Help file under File > Options... on your Mac. For Windows users, you can download Help files that can walk you through the steps to import an image into Lightroom and complete the full editing process. Photoshop Elements 3 now allows image adjustments to be made directly within the file. You can make advanced levels adjustments, crop and rotate an image, create and manipulate masks (rotozoom, resize, etc), make corrections to lighting, exposure, color, and so on. You can learn more about these adjustments in Adjustments . One of the big highlights of Photoshop CC is the Smart Objects tool, which lets you work with masks, transparent layers, and even smart layers on the same image. You can even lock layers, which adds more protection from accidental edits. Smart Objects are still a work in progress, but the basic functionality is now robust.

## Download Photoshop CC 2015 Version 17With Activation Code For Windows [32|64bit] 2022

Most often, pixels are arranged in a square grid. In the typical file, you can select any one pixel on an image and press Ctrl (Command) + C to copy that pixel. Then, you can paste the copy anywhere else on the page by pressing Ctrl (Command) + V (Option on a Mac). Photoshop also has a Copy Pixels Brush (Ctrl Command) that you can use to select multiple pixels quickly. For example, if you want to copy a checkbox and its surrounding four pixels, you'd click the first pixel of the checkbox within its bounding square, then press Ctrl(Command) + C(Shift) to copy the checkbox and its surrounding pixels. To paste, press Ctrl + C (Shift) + V (Option on a Mac). Photoshop has a myriad of other Brushes, including Paths, Patterns, Shapes, Patterns, Themes, and Text, for some very specific kinds of pixel selection. The individual pixel is the most basic unit. With the pixels selected, you can change the color of a specific pixel using the tools located at the top of the screen. Each tool has a specific purpose. The Pencil tool is likely your best friend for the creative end of the process. The Brush tool has two main purposes: to paint over areas that have already been altered with pixels or make new pixels. Some of the Brush controls let you change the size, hardness, opacity, and blend modes of selected pixels. The Pencil tool is great for detailed edits to images, which may require pixel-by-pixel edits. 933d7f57e6

## Download Photoshop CC 2015 Version 17Full Version License Keygen 2022

## Digital photography and video courses:

- Learn how to use Photoshop when you don't have the software, Adobe Premiere Pro, and Adobe After Effects.
- Photoshop online: The comprehensive and simple guide to working with Photoshop online.
- Adobe Photoshop online: The complete and easy guide to working with Photoshop online.

Adobe Photoshop - Adobe is the world's unprecedented creative and multimedia software tycoon. And for Adobe, Photoshop is the flagship project that redefined the way images are edited and treated. Over that, it revolutionized the graphic designing vertical, which further inspired millions of artists worldwide. Adobe Photoshop is the most powerful photo editing tool available. It offers a host of editing tools that are typically only found in a pro photo editor. Adobe Photoshop Elements and Adobe Photoshop Lightroom are good choices for beginners, but for artists who want all the powerful editing tools all in one package, Photoshop is the way to go. The latest Photoshop CC 2017 offers enhanced features for graphic designers. If you are a professional graphic designer, keep in mind that Photoshop CC 2017 is a complete package of the best software. It can handle most of the graphic designing work. You can try Photoshop CC 2017 free for 30 days then you can choose to purchase the full features if you like. Photoshop is one of the most popular graphics design software tools. The software pulls in images, text, graphics, videos, and audio via the Creative Cloud. The software features a RAW workflow, one of the industry's most popular workflows. Photoshop has a long list of features, from layers to filters to masks and a host of others.

adobe photoshop elements 2021 downloaden adobe photoshop elements 8 kostenlos downloaden how adobe photoshop elements download adobe photoshop elements gratis downloaden photoshop elements 9 downloaden photoshop elements 2022 downloaden photoshop elements 7 free download photoshop elements 7 download free full version photoshop elements download link photoshop elements 7.0 free download

I'm a huge fan of bright colours, and love the option to filter them out with the new **altitude** filter, which works like **exposure**, but without using a brightening strength slider. Knowing how strong the **bump**, **vibrancy**, **brightness**, **level** and **contrast** sliders affect an image can make a big difference. Go to **Filter > Other > Adaptive Filter...**, adjust the sliders to the desired effect and click **OK**. » I love the new **protanopia** filter. It's the perfect blend of reds and greens, and its sliders open up lots of new colour spaces. A little experimentation here,

and you could create some pretty cool images. The latest version of Photoshop is a powerhouse. Its new features include Smart Objects, Ultra HD 4K images, a whole range of text effects, new artists to get you motivated and creative, and new features to bring you the best photo editing. To learn more, see our Photoshop 2019 tips. It's hard to fit everything new into a new year. There are a lot of new tools and features to learn and understand, and a lot to do. It's hard to keep up. To make this advice as actionable as possible, we've collected the most powerful new Photoshop features from the last three updates that will help you create a better workflow from the moment you open Photoshop. From the Camera Raw interface, to image editing with Creative Cloud Libraries, the new features are waiting to be explored and mastered.

Adobe Photoshop CC 2021 All-in-One Student provides essential tutorials to learn all aspects of Photoshop CC and fast-track your skills for advanced techniques in vector, raster, and 3D design areas. Now with over 500 video tutorials, you'll discover a host of real-world tips and tricks for Rich Client Applications, including updates on new features. Allin-one Student is recommended for every Adobe Photoshop CC student who wants to learn all about Photoshop. Nik software, equally famous for its photography and computer imaging software, has released a range of software called image processing tools, the Nik D-Lightroom 5 Photoshop plugin for Lightroom 6. It allows users to trim the image, and to add and edit the metadata. It has improved the speed of workflow, even on a computer with a low-end graphics card. The plugin compresses and decompresses the images, and converts RAW images into the format needed by Nik D-Lightroom. The plugin gives you access to a number of editors which are very useful in editing images, for example, presets that can create a layered image in one click and text effects that you can create within Lightroom. Nik Software has released all of their powerful image editing software as a plugin for Photoshop and Lightroom 6, so you can access the latest features directly from within your file management software. This allows you to crop the image or add metadata in just one step. While Photoshop is a very powerful image editing software, it is post processing software. The post processing software is used for giving a needed enhancement to the images. When using Adobe Photoshop, you

can edit and enhance the images such as sharpening, adjusting color, contrast, stacking and many more. It also has many features for enhancing the color in images and removing image noise and dust. It also has many other features such as retouching and retouching.

https://jemi.so/1tihergesza/posts/Ux6d5Lsuv1BWMhGFRVqIhttps://jemi.so/1ferlasflocro/posts/CubpAl5LD2kbHiGsbf0Whttps://jemi.so/7crusejMvepu/posts/syErTc3J5tF8hKKqPdEvhttps://jemi.so/1ferlasflocro/posts/VDKOTp4rUS5ygAcWdSGHhttps://jemi.so/7crusejMvepu/posts/ZpNZLtjoGyp7mIERPTpE

Elements 10 extends the editing life of 35mm film to advanced digital formats such as 4K and 8K, including the new Arri Alexa camera. When you load a RAW file, a new Photoshop workspace appears, for easier editing individual frames. You can also apply a RAW processing preset as you would a filter or effect. You can also see your edits in real time in an instant preview pane. The color filter—which lets you change the brightness, hue, and saturation of any image in a matter of seconds—is now found in the Format menu, for easier access. You can edit text on an image and then use Photoshop's 3D eraser tool to remove it from the frame. If you're working with video, the Timeline panel is the new place to watch the edit in real time, using time-based, plot-based, or frame-byframe editing. You can now ask Photoshop to automatically create spot heal on images that have a lot of red. When you shoot a photo, Adobe Photo Editing (ADOBE) software can analyze a photo and automatically fix its brightness and saturation. Articles are automatically imported into Photoshop from sources such as Google News, Wikipedia, and BBC World News. With the new enhanced lens correction tools, you can correct ghosting, color fringing, and other imperfections by accurately dialing in the perfect degree of vignetting. For the intermediate or advanced photographer, this can dramatically improve your images. And with Auto Layer Mask, you can keep your brush strokes undoable and track and mask edits made inside a clipping mask.

Share for Review: With Share for Review, users can instantly share

designs and work seamlessly across Adobe XD, Photoshop CC and Photoshop desktop applications. This feature eliminates the need to leave Photoshop to review designs shared via other services, and accelerate teams to focus on design and collaboration. Once designs are approved, they can be quickly shared and applied to productions across any of Adobe XD, Adobe Photoshop desktop or Photoshop CC. Now team, device, and surface-agnostic: With Share for Review, Adobe Photoshop now syncs images, paths, and strokes across devices and surfaces. Adobe XD and Photoshop desktop applications will now feature the same behavior - such as adding and deleting layers, resizing, and transforming content - when users open images from their application. Existing users can try Share for Review on Photoshop CC. **Selection improvements**: Adobe Photoshop has introduced new tool based on agency feedback and has added a one-click Delete and Fill tool to help users remove and replace objects in images. This feature will make design and photography faster and easier than ever. **New smart selection tools**: Photoshop CC includes smart tools that automatically segment and accurately select objects in images. Adobe Sensei AI will also help experts retouch and edit images even more efficiently using automation and intelligent recognition. Further, Photoshop CC's advanced change detection will save time and help unclutter the image when boundaries are changed.